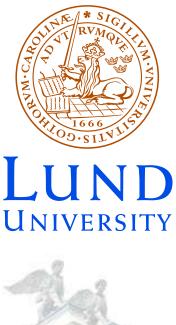

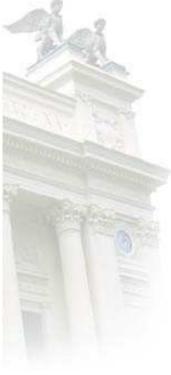

## Tools for calculations in color space

- Dealing with exact color summed calculations
- Theoretical tools:
  - "Trace bases"
  - Orthogonal multiplet bases
- Computational tools:
  - ColorFull C++
  - ColorMath Mathematica
- Conclusions and outlook

Lund October 22, 2013 Malin Sjödahl

## Motivation

- With the LHC follows an increased demand of accurately calculated processes in QCD
- This is applicable to NLO calculations and resummation
- ...but my perspective is from a parton shower point of view
- First SU(3) parton shower in collaboration with Simon Plätzer JHEP 07(2012)042, arXiv:1201.0260 color structure treated using my C++ ColorFull code

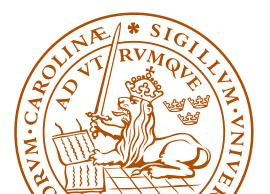

#### **Dealing with color space**

- We never observe individual colors
  - $\rightarrow$  we are only interested in color summed/averaged quantities
- For given external partons, the color space is a finite dimensional vector space equipped with a scalar product

$$\langle A, B \rangle = \sum_{a,b,c,\dots} (A_{a,b,c,\dots})^* B_{a,b,c,\dots}$$

Example: If

$$A = \sum_{g} (t^g)^a {}_b (t^g)^c {}_d = \mathop{a}_b \underbrace{\bigcirc}_g \underbrace{\bigcirc}_d c_d ,$$

then  $\langle A|A\rangle = \sum_{a,b,c,d,g,h} (t^h)^b\,_a (t^h)^d\,_c (t^g)^a\,_b (t^g)^c\,_d$ 

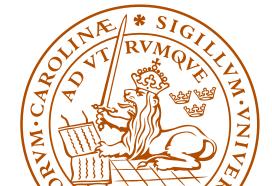

Malin Sjödahl

- One way of dealing with color space is to just square the amplitudes as one encounters them
- Alternatively, we may use any basis (spanning set)

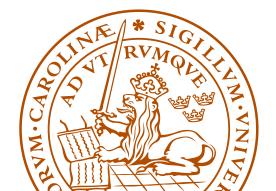

#### The standard treatment: Trace bases

• Every 4g vertex can be replaced by 3g vertices:

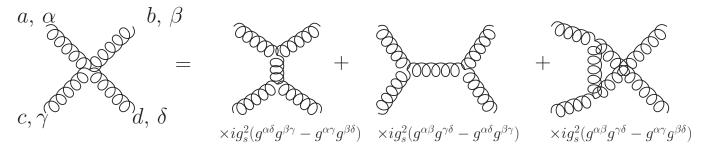

(read counter clockwise)

• Every 3g vertex can be replaced using:

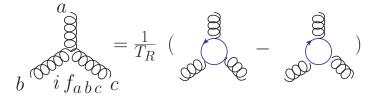

• After this every internal gluon can be removed using:

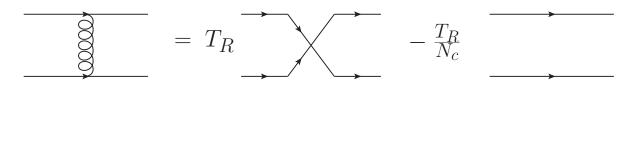

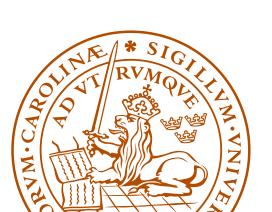

- This can be applied to any QCD amplitude, tree level or beyond
- In general an amplitude can be written as linear combination of different color structures, like

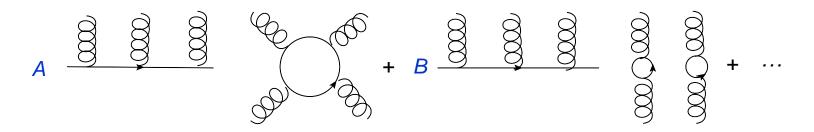

• For example for 2 (incoming + outgoing) gluons and one  $q\overline{q}$  pair

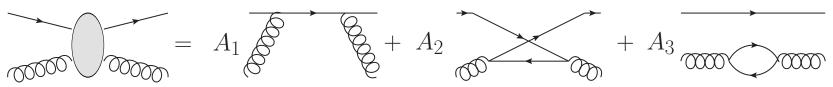

(an incoming quark is the same as an outgoing anti-quark)

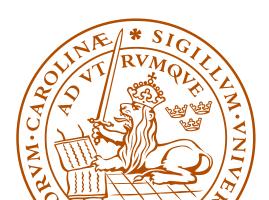

The above type of color structures can be used as a spanning set, a trace basis. (Technically it's in general overcomplete, so it is rather a spanning set.)

These bases have some nice properties

• The effect of gluon emission is easily described:

#### • So is the effect of gluon exchange:

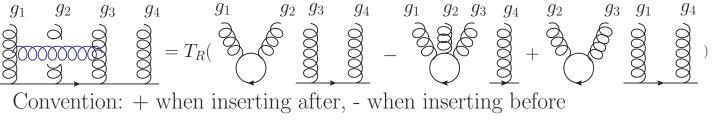

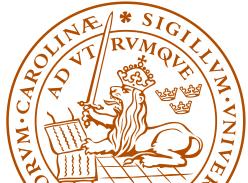

## ColorFull

For the purpose of treating a general QCD color structure I have written a C++ color algebra code, ColorFull, which:

- Automatically creates a "trace basis" for any number and kind of partons, and to any order in  $\alpha_{\rm s}$
- Squares color amplitudes
- Describes the effect of gluon emission
- ... and gluon exchange
- Interfaces to Herwig++ (≥ 2.7) via Simon Plätzer's Matchbox code
- Is used in the color shower

ColorFull is now publicly available in a pre-release version at colorfull.hepforge.org.

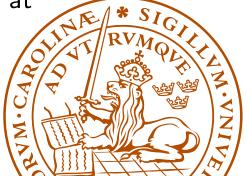

However...

- This type of "basis" is non-orthogonal and overcomplete (for more than  $N_c$  gluons plus  $q\overline{q}$ -pairs)
- ... and the number of spanning vectors grows as a factorial in  $N_g + N_{q\overline{q}}$  $\rightarrow$  when squaring amplitudes we run into a factorial square

scaling

• Hard to go beyond  $\sim$  8 gluons plus  $q\overline{q}$ -pairs

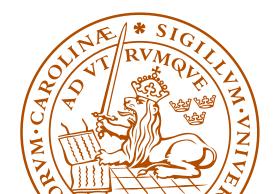

However...

- This type of "basis" is non-orthogonal and overcomplete (for more than  $N_c$  gluons plus  $q\overline{q}$ -pairs)
- ... and the number of spanning vectors grows as a factorial in  $N_g + N_{q\overline{q}}$  $\rightarrow$  when squaring amplitudes we run into a factorial square scaling
- Hard to go beyond  $\sim$  8 gluons plus  $q\overline{q}$ -pairs
- Would be nice with minimal orthogonal basis

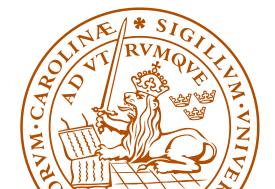

#### Orthogonal multiplet bases

In collaboration with Stefan Keppeler (Tübingen)

- QCD is based on SU(3) → the color space may be decomposed into irreducible representations, enumerated using Young tableau multiplication
- For example for  $qq \to qq$  we have

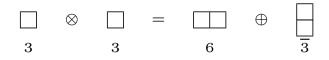

and the corresponding basis vectors

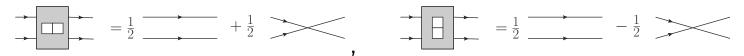

These color tensors are orthogonal both when seen as qq-projectors, and when seen as basis vectors on the 4-parton space

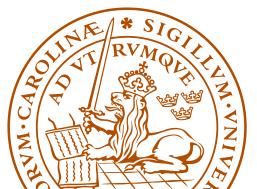

#### Malin Sjödahl

# • For quarks we can construct orthogonal projectors and basis vectors using Young tableaux ...at least from the Hermitian quark projectors, arXiv:1307.6147

- An incoming anti-quark may be treated as an outgoing quark
- In general we may "comb" the involved particles as incoming and outgoing as we wish
  - $\rightarrow$  no problem to deal with any number of quarks and anti-quarks
- In QCD we have quarks, anti-quarks and gluons

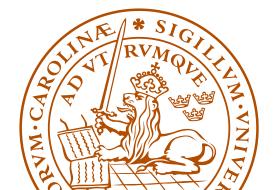

#### **Dealing with gluons**

• Consider  $gg \to gg$ , the basis vectors can be enumerated using Young tableaux multiplication

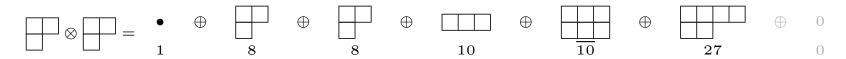

- As color is conserved an incoming multiplet of a certain kind can only go to an outgoing multiplet of the same kind, 1 → 1, 8 → 8... → We know what to expect (Charge conjugation implies that some vectors only occur together)
- The problem is the construction of the corresponding projection operators; the Young tableaux operate with "quark-units" we need to deal also with gluons

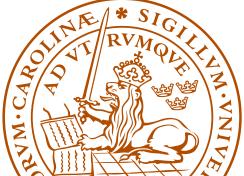

• One may think that the problem of constructing group theory based multiplet bases should have been solved a long time ago

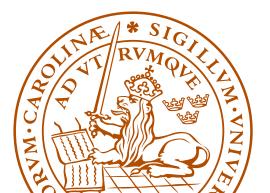

- One may think that the problem of constructing group theory based multiplet bases should have been solved a long time ago
- The  $2g \rightarrow 2g$  case was solved in the 60's  $(N_c = 3)$

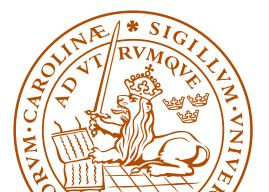

- One may think that the problem of constructing group theory based multiplet bases should have been solved a long time ago
- The  $2g \rightarrow 2g$  case was solved in the 60's ( $N_c = 3$ )
- However, until recently only a few cases had been dealt with, those for which (loosely speaking) nothing more complicated than two gluon projection operators is needed

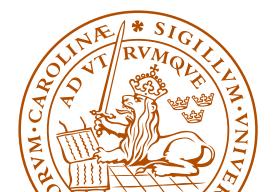

- One may think that the problem of constructing group theory based multiplet bases should have been solved a long time ago
- The  $2g \rightarrow 2g$  case was solved in the 60's ( $N_c = 3$ )
- However, until recently only a few cases had been dealt with, those for which (loosely speaking) nothing more complicated than two gluon projection operators is needed
- About one year ago me and Stefan Keppeler presented a general recipe for constructing gluon projection operators JHEP09(2012)124, arXiv:1207.0609

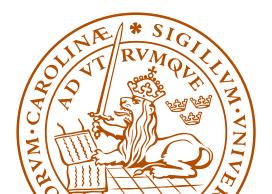

- Using these we can find orthogonal minimal multiplet bases for any number of gluons
- From these we can construct  $orthogonal\ minimal\ bases$  for any number of quarks and gluons and any  $N_c$
- We have explicitly constructed orthogonal  $3g \to 3g$  projectors and the corresponding six gluon orthogonal bases

JHEP09(2012)124, arXiv:1207.0609

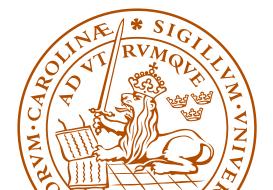

• For many partons the size of the vector space is much smaller for  $N_c = 3$  (exponential), compared to for  $N_c \to \infty$  (factorial)

| Case      | Vectors $N_c = 3$ | Vectors, general case |  |
|-----------|-------------------|-----------------------|--|
| 4 gluons  | 8                 | 9                     |  |
| 6 gluons  | 145               | 265                   |  |
| 8 gluons  | 3 598             | 14 833                |  |
| 10 gluons | 107 160           | 1 334 961             |  |

Number of basis vectors for  $N_g \rightarrow N_g$  gluons

*without* imposing vectors to appear in charge conjugation invariant combinations

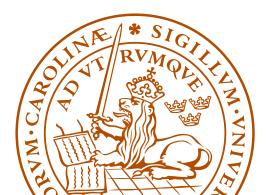

• Multiplet bases can potentially speed up exact calculations in color space very significantly, as squaring amplitudes is very quick

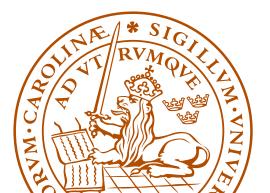

- Multiplet bases can potentially speed up exact calculations in color space very significantly, as squaring amplitudes is very quick
- ... but before squaring, the amplitudes must be decomposed in the bases (master thesis of Johan Thorén)

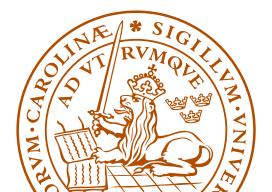

- Multiplet bases can potentially speed up exact calculations in color space very significantly, as squaring amplitudes is very quick
- ... but before squaring, the amplitudes must be decomposed in the bases (master thesis of Johan Thorén)
- For resummation and higher order calculations one also wants to quickly compute the effect of gluon exchange (master thesis of Fritiof Persson)

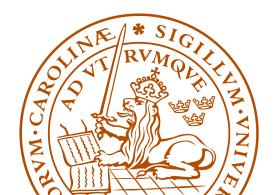

- Multiplet bases can potentially speed up exact calculations in color space very significantly, as squaring amplitudes is very quick
- ... but before squaring, the amplitudes must be decomposed in the bases (master thesis of Johan Thorén)
- For resummation and higher order calculations one also wants to quickly compute the effect of gluon exchange (master thesis of Fritiof Persson)
- It seems that both these issues can be dealt with relatively quickly  $\rightarrow$  I'm optimistic

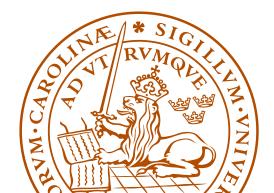

## ColorMath

- Calculations are done using my Mathematica package, ColorMath, Eur. Phys. J. C 73:2310 (2013), arXiv:1211.2099
- ColorMath is an easy to use Mathematica package for color summed calculations in QCD,  ${\rm SU}(N_c)$
- Repeated indices are implicitly summed

```
In[2]:= Amplitude = If[g1, g2, g] t[{g}, q1, q2]
Out[2]= i t<sup>{g}q1</sup><sub>q2</sub> f<sup>{g1,g2,g}</sup>
```

```
ln[3]:= CSimplify[Amplitude Conjugate[Amplitude /.g \rightarrow h]]Out[3]= 2 NC (-1 + NC^{2}) TR^{2}
```

 The package and tutorial can be downloaded from http://library.wolfram.com/infocenter/MathSource/8442/ or www.thep.lu.se/~malin/ColorMath.html

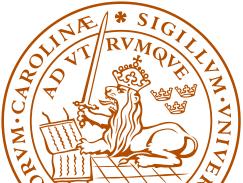

#### **Conclusions and outlook**

- One way of dealing with color space is to use "trace bases"
- This method is pursued in my and Simon Plätzer's  $N_c = 3$ parton shower (JHEP 07(2012)042, arXiv:1201.0260) and in ColorFull, colorfull.hepforge.org.
- This type of basis is not orthogonal and not minimal
- With Stefan Keppeler I have outlined a general recipe for construction of minimal orthogonal multiplet based bases for any QCD process (JHEP09(2012)124, arXiv:1207.0609)
- This has the potential to very significantly speed up exact calculations in the color space of  $SU(N_c)$
- I have also written a Mathematica package ColorMath for performing color summed calculations in SU(N<sub>c</sub>) (Eur. Phys. J. C 73:2310 (2013), arXiv:1211.2099)

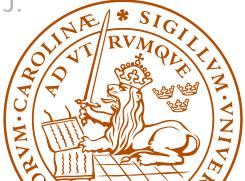

#### **Backup: 2 gluon solutions**

- For two gluons, there are two octet projectors, one singlet projector, and 4 "new" projectors,  $10, \overline{10}, 27$ , and for general  $N_c$ , "0"
- It turns out that the new projectors can be seen as corresponding to different symmetries w.r.t. quark and anti-quark units, for example the decuplet can be seen as corresponding to

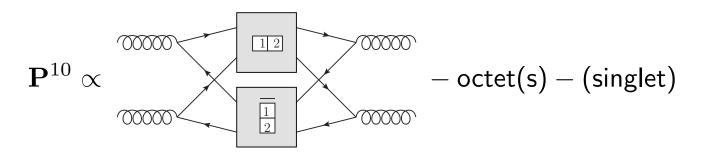

Similarly the anti-decuplet corresponds to  $\frac{1}{2} \otimes \overline{12}$ , the 27-plet corresponds to  $\underline{12} \otimes \overline{12}$  and the 0-plet to  $\frac{1}{2} \otimes \overline{\frac{1}{2}}$ 

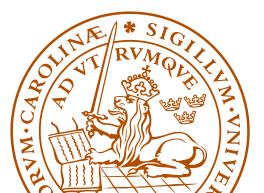

## Backup: 2 gluon projectors

- Problem first solved for two gluons by MacFarlane, Sudbery, and Weisz 1968, however only for  $N_c=3$
- General  $N_c$  solution for two gluons by Butera, Cicuta and Enriotti 1979
- General  $N_c$  solution for two gluons by Cvitanović, in group theory books, 1984 and 2008, using polynomial equations
- General  $N_c$  solution for two gluons by Dokshitzer and Marchesini 2006, using symmetries and intelligent guesswork

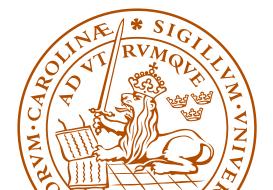

#### **Backup: Could this work in general?**

On the one hand side

 $g_1 \otimes g_2 \otimes \ldots \otimes g_n \subseteq (q_1 \otimes \overline{q}_1) \otimes (q_2 \otimes \overline{q}_2) \otimes \ldots \otimes (q_n \otimes \overline{q}_n)$ 

so there is hope...

On the other hand...

- Why should it?
- In general there are many instances of a multiplet, how do we know we construct all?

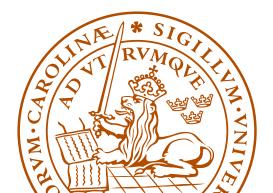

#### Backup: Key observation:

 Starting in a given multiplet, corresponding to some qq̄ symmetries, such as 10, from 12 ⊗ 1/2, it turns out that for each way of attaching a quark box to 12 and an anti-quark box to 1/2, to there is at most one new multiplet! For example, the projector P<sup>10,35</sup> can be seen as coming from

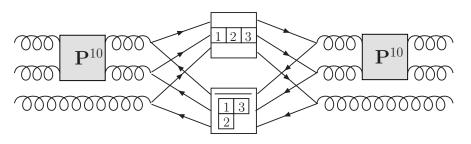

after having projected out "old" multiplets

• In fact, for large enough  $N_c$ , there is precisely one new multiplet for each set of  $q\overline{q}$  symmetries

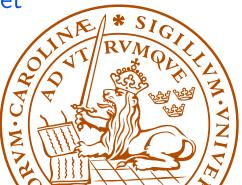

#### Backup: 2 gluon projectors

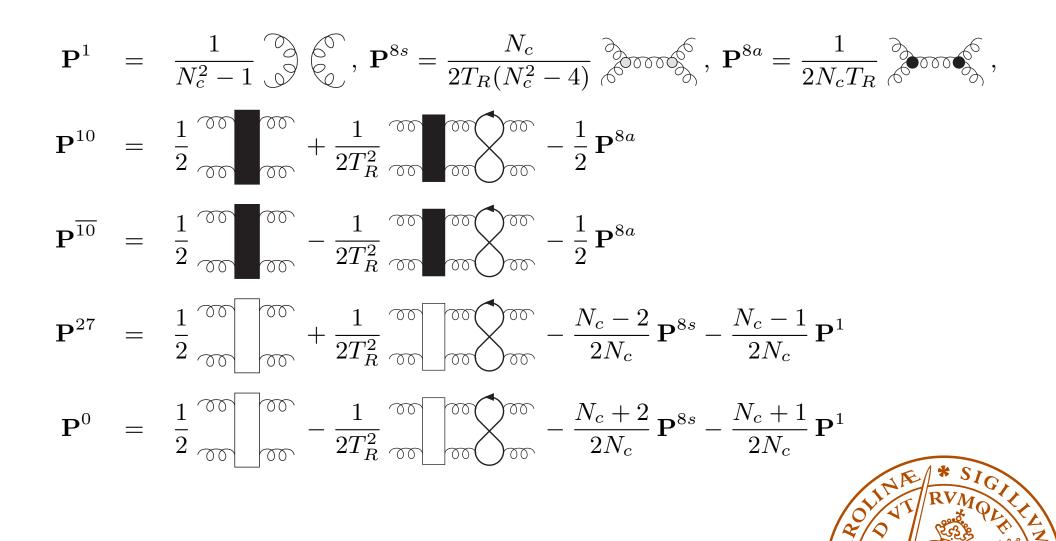

Malin Sjödahl

#### Backup: Some 3g example projectors

$$\begin{aligned} \mathbf{P}_{g_{1}g_{2}g_{3}g_{4}g_{5}g_{6}}^{8a,8a} &= \frac{1}{T_{R}^{2}} \frac{1}{4N_{c}^{2}} if_{g_{1}g_{2}i_{1}} if_{i_{1}g_{3}i_{2}} if_{g_{4}g_{5}i_{3}} if_{i_{3}g_{6}i_{2}} \\ \mathbf{P}_{g_{1}g_{2}g_{3}g_{4}g_{5}g_{6}}^{8s,27} &= \frac{1}{T_{R}} \frac{N_{c}}{2(N_{c}^{2}-4)} d_{g_{1}g_{2}i_{1}} \mathbf{P}_{i_{1}g_{3}i_{2}g_{6}}^{27} d_{i_{2}g_{4}g_{5}} \\ \mathbf{P}_{g_{1}g_{2}g_{3}g_{4}g_{5}g_{6}}^{27,8} &= \frac{4(N_{c}+1)}{N_{c}^{2}(N_{c}+3)} \mathbf{P}_{g_{1}g_{2}i_{1}g_{3}}^{27} \mathbf{P}_{i_{1}g_{6}g_{4}g_{5}}^{27} \\ \mathbf{P}_{g_{1}g_{2}g_{3}g_{4}g_{5}g_{6}}^{27,64} &= \frac{1}{T_{R}^{3}} \mathbf{T}_{g_{1}g_{2}g_{3}g_{4}g_{5}g_{6}}^{27,64} - \frac{N_{c}^{2}}{162(N_{c}+1)(N_{c}+2)} \mathbf{P}_{g_{1}g_{2}g_{3}g_{4}g_{5}g_{6}}^{27,88} \\ &- \frac{N_{c}^{2}-N_{c}-2}{81N_{c}(N_{c}+2)} \mathbf{P}_{g_{1}g_{2}g_{3}g_{4}g_{5}g_{6}}^{27,27s} \end{aligned}$$

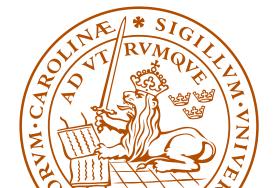

#### **Backup:** Three gluon multiplets

| <b>1</b>               | ((45) <sup>10</sup> 6) <sup><math>c</math>111</sup><br>is for $g_4\otimes g$ |                                                           | $((45)^{10}6)^{c21c}$<br>$((45)^{0}6)^{c21c}$                               |                                                                                | c3c21                                     | ) <sup>0</sup> 6) <sup>c3c3</sup> |
|------------------------|------------------------------------------------------------------------------|-----------------------------------------------------------|-----------------------------------------------------------------------------|--------------------------------------------------------------------------------|-------------------------------------------|-----------------------------------|
| SU(3) dim<br>Multiplet | 0<br>c111c3                                                                  | 0<br>c3c111                                               | 0<br>c21c3                                                                  | 0<br>c3c2                                                                      |                                           | 0<br>c3c3                         |
|                        |                                                                              |                                                           |                                                                             | $((45)^{27}6) \\ ((45)^{0}6)^{0}$                                              | c21c21                                    |                                   |
|                        | $((45)^{27}6)^{64}$                                                          | ${((45)^{10}6)^{35}} \ {((45)^{27}6)^{35}}$               | $((45)^{\overline{10}}6)^{\overline{35}}$<br>$((45)^{27}6)^{\overline{35}}$ |                                                                                |                                           |                                   |
| Multiplet              | c111c111                                                                     | c111c21                                                   | c21c111                                                                     | c21c2                                                                          |                                           |                                   |
| SU(3) dim              | 64                                                                           | 35                                                        | 35                                                                          | 0                                                                              |                                           |                                   |
|                        |                                                                              | $((45)^0 6)^8$                                            | $((45)^0 6)^{10}$                                                           | $((45)^0 6)^{\overline{10}}$                                                   | $((45)^{27}6)^{27}$                       | $((45)^0 6)^0$                    |
|                        |                                                                              | $((45)^{27}6)^8$                                          | $((45)^{27}6)^{10}$                                                         | $((45)^{27}6)^{\overline{10}}$                                                 | $((45)^{27}6)^{27}$                       | $((45)^0 6)^0$                    |
|                        |                                                                              | $((45)^{\overline{10}}6)^{8}$                             | $((45)^{10}6)^{10}$                                                         | $((45)^{\overline{10}}6)^{\overline{10}}$                                      | $((45)^{\overline{10}}6)^{27}$            | $((45)^{\overline{10}}6)$         |
|                        | $((45)^{8a}6)^1$                                                             | $2 \times ((45)^{8a} 6)^{8s}$ or $a$<br>$((45)^{10} 6)^8$ | $((45)^{8a}6)^{10}$<br>$((45)^{10}6)^{10}$                                  | $\frac{((45)^{8a}6)^{\overline{10}}}{((45)^{\overline{10}}6)^{\overline{10}}}$ | ${((45)^{8a}6)^{27}} {((45)^{10}6)^{27}}$ | $((45)^{8a}6)$<br>$((45)^{10}6)$  |
|                        | $((45)^{8s}6)^1$                                                             | $2 \times ((45)^{8s} 6)^{8s}$ or a                        | $((45)^{8s}6)^{10}$                                                         | $((45)^{8s}6)^{\overline{10}}$                                                 | $((45)^{8s}6)^{27}$                       | $((45)^{8s}6)$                    |
| Multiplet              | c0c0                                                                         | c1c1                                                      | c11c2                                                                       | c2c11                                                                          | c11c11                                    | c2c2                              |
| SU(3) dim              | 1                                                                            | 8                                                         | 10                                                                          | $\overline{10}$                                                                | 27                                        | 0                                 |

#### Backup: Construction of 3 gluon projectors

We start out by enumerating all projectors in  $(8_1 \otimes 8_2) \otimes 8_3$ 

- Starting in a singlet, the result is trivial  $1_{12} \otimes 8_3 = 8_{123}$
- If we start in an octet  $8_{12}$ ,  $8_{12} \otimes 8_3$  is known from before:

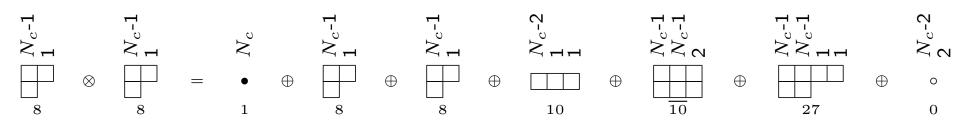

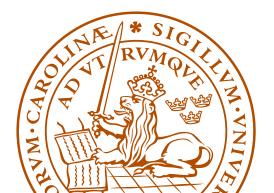

• The 3g multiplets from (anti-) decuplets

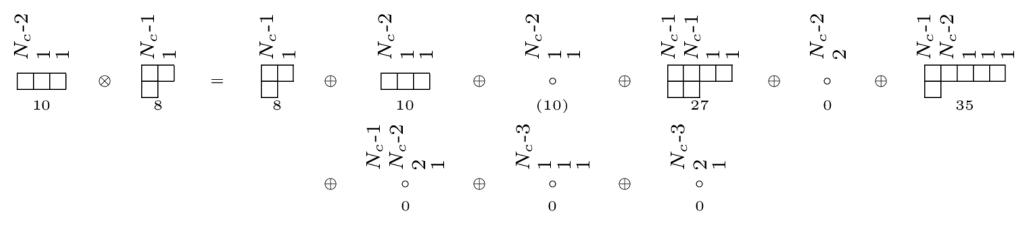

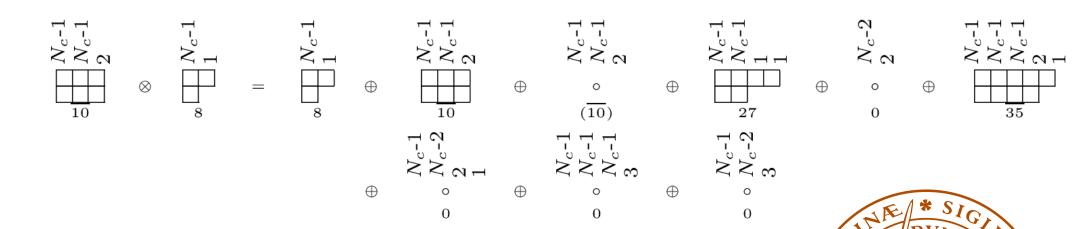

· N

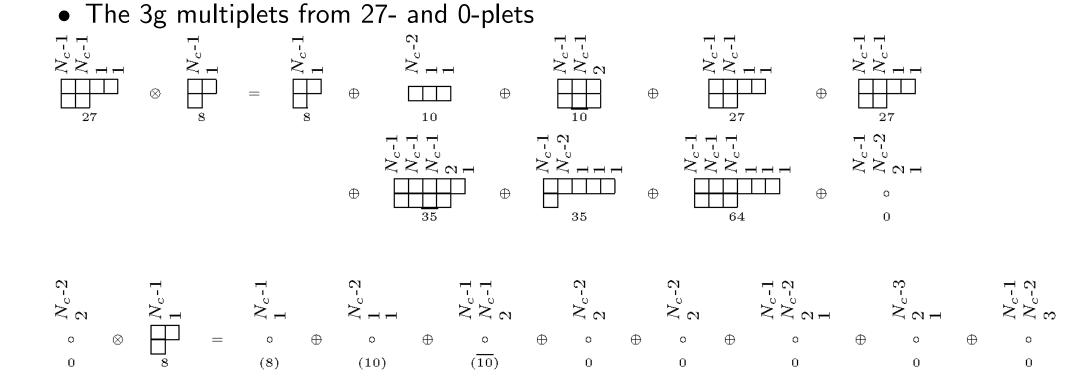

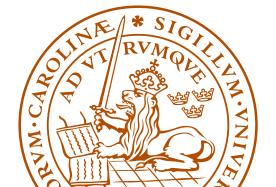

#### **Backup: Projector construction**

- Construct projectors corresponding to "old" multiplets
- Construct the tensors which will give rise to "new" projectors

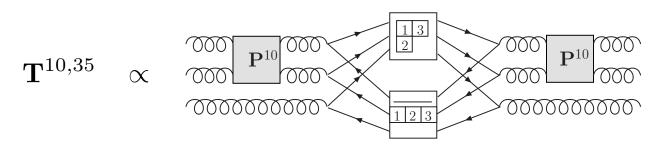

• From these, project out "old" multiplets

$$\mathbf{P}^{10,35} \propto \mathbf{T}^{10,35} - \sum_{m \subseteq 10 \otimes 8} \mathbf{P}^m \, \mathbf{T}^{10,35}$$

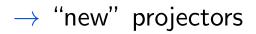

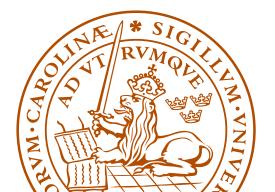

**Backup:** Projecting out "old" multiplets This would give us a way of constructing all projectors corresponding to "new" multiplets, if we knew how to project out all old multiplets. In  $g_1 \otimes g_2 \otimes g_3$ , there are many 27-plets. How do we separate the various instance of the same multiplet?

• By the construction history!

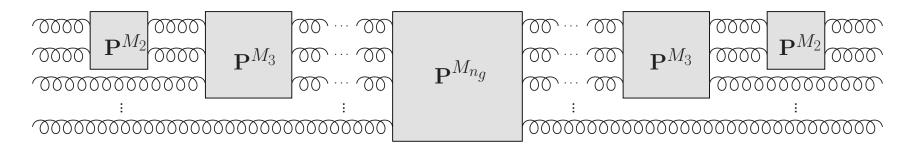

We make sure that the  $n_g - \nu$  first gluons are in a given multiplet! Then the various instances are orthogonal as, at some point in the construction history, there was a different projector! (More complicated for multiple occurrences...) It turns out that the proof of this is really interesting:

- We find that the irreducible representations in g<sup>⊗ng</sup> for varying N<sub>c</sub> stand in a one to one, or one to zero correspondence to each other! (For each SU(3) multiplet there is an SU(5) version, but not vice versa.)
- Every multiplet in  $g^{\otimes n_g}$  can be labeled in an  $N_c$ -independent way using the lengths of the *columns*. For example

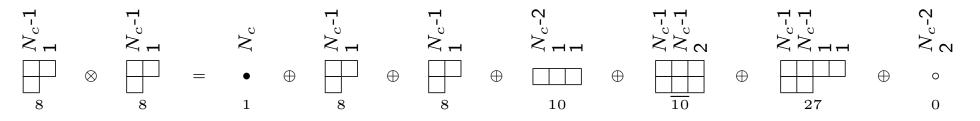

I have not seen this column notation elsewhere... have you?

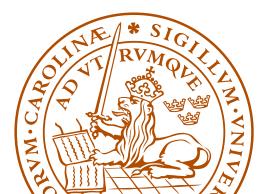

#### Backup: Number of projection operators and basis vectors

In general, for many partons the size of the vector space is much smaller for  $N_c = 3$ , compared to for  $N_c \to \infty$ 

| Case                | Projectors $N_c = 3$ | Projectors $N_c = \infty$ | Vectors $N_c = 3$ | Vectors $N_c = \infty$ |
|---------------------|----------------------|---------------------------|-------------------|------------------------|
| $2g \rightarrow 2g$ | 6                    | 7                         | 8                 | 9                      |
| 3 g  ightarrow 3 g  | 29                   | 51                        | 145               | 265                    |
| 4g  ightarrow 4g    | 166                  | 513                       | 3 598             | 14 833                 |
| 5g  ightarrow 5g    | 1 002                | 6 345                     | 107 160           | 1 334 961              |

Number of projection operators and basis vectors for  $N_g \rightarrow N_g$ 

gluons without imposing projection operators and vectors to appear

in charge conjugation invariant combinations

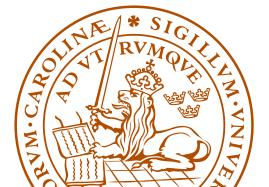

- The size of the vector spaces asymptotically grows as an exponential in the number of gluons/ $q\overline{q}$ -pairs for finite  $N_c$
- For general  $N_c$  the basis size grows as a factorial

$$N_{\rm vec}[n_q, N_g] = N_{\rm vec}[n_q, N_g - 1](N_g - 1 + n_q) + N_{\rm vec}[n_q, N_g - 2](N_g - 1)$$

where

$$N_{\text{vec}}[n_q, 0] = n_q!$$
$$N_{\text{vec}}[n_q, 1] = n_q n_q!$$

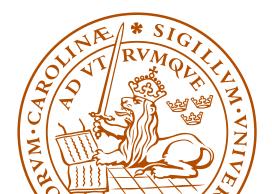

### **Backup: First occurrence**

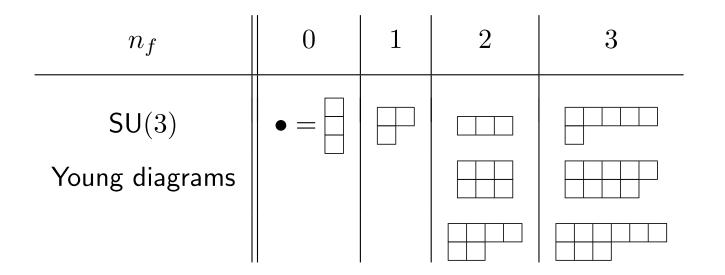

Examples of SU(3) Young diagrams sorted according to their first occurrence  $n_f$ .

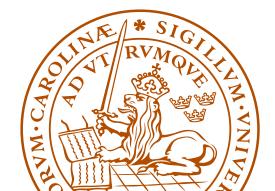

# Backup: The importance of Hermitian projectors

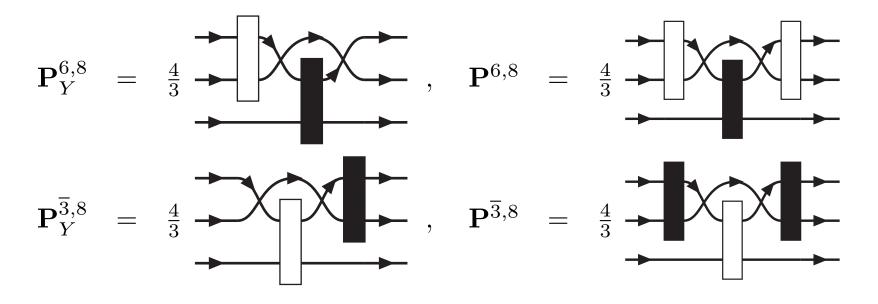

The standard Young projection operators  $\mathbf{P}_{Y}^{6,8}$  and  $\mathbf{P}_{Y}^{\overline{3},8}$  compared to their Hermitian versions  $\mathbf{P}^{6,8}$  and  $\mathbf{P}^{\overline{3},8}$ . Clearly  $\mathbf{P}^{6,8\dagger}\mathbf{P}^{\overline{3},8} = \mathbf{P}^{6,8}\mathbf{P}^{\overline{3},8} = 0$ . However, as can be seen from the symmetries,  $\mathbf{P}_{Y}^{6,8\dagger}\mathbf{P}_{Y}^{\overline{3},8} \neq 0$ .

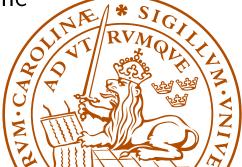

#### Malin Sjödahl

# **Backup:** Gluon exchange

A gluon exchange in this basis "directly" i.e. without using scalar products gives back a linear combination of (at most 4) basis tensors

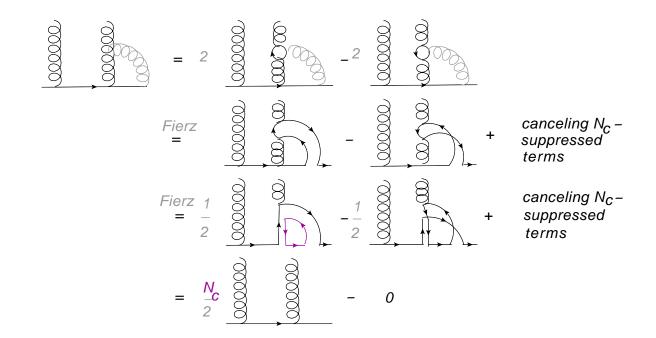

•  $N_c$ -enhancement possible only for near by partons  $\rightarrow$  only "color neighbors" radiate in the  $N_c \rightarrow \infty$  limit

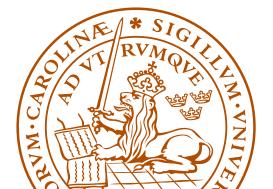

# **Backup: Number of emissions**

First, simply consider the number of emissions for a LEP-like setting

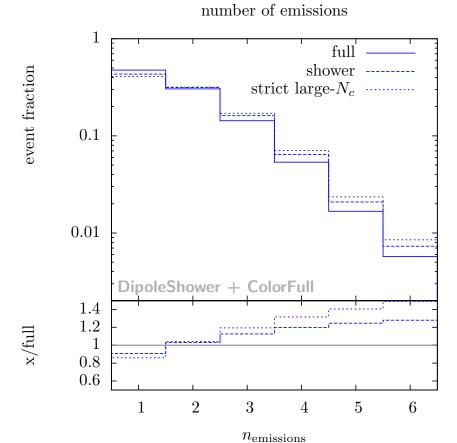

... this is not an observable, but it is a genuine uncertainty on the number of emissions in the perturbative part of a parton shower

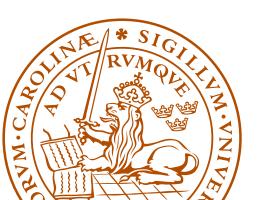

Malin Sjödahl

### **Backup:** Thrust

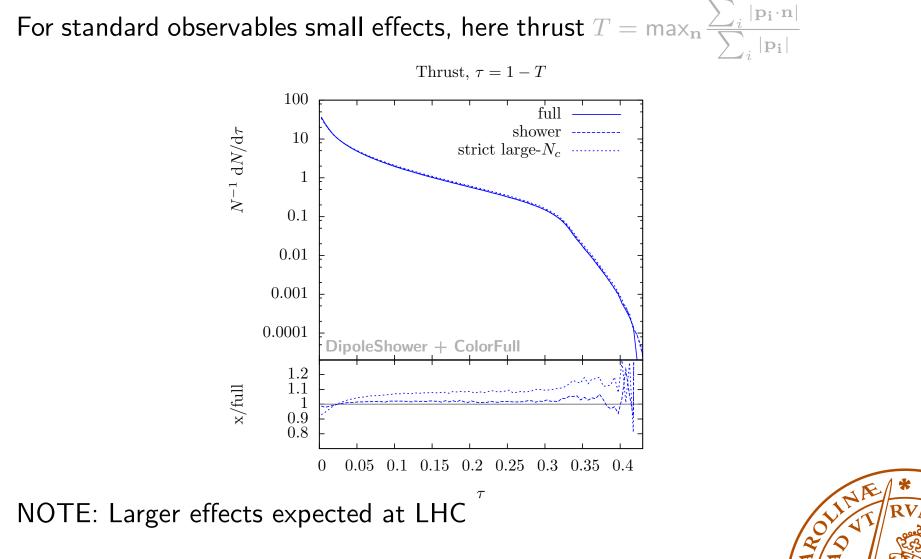

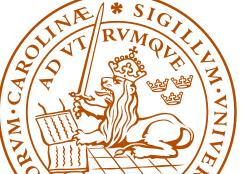

# **Backup:** Angular distribution

Angle between softest jets

Cosine of angle between third and fourth jet

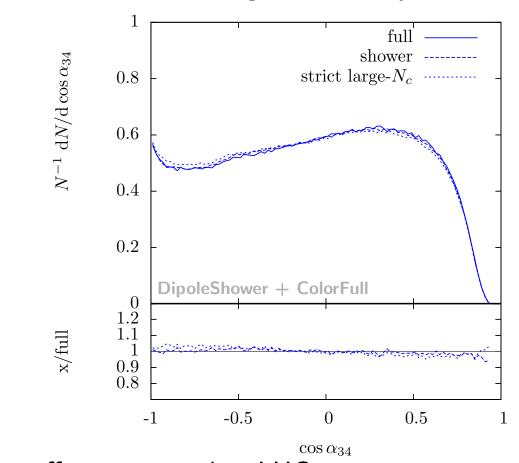

NOTE: Larger effects expected at LHC

NINK \* SIGILIUM WINK

Malin Sjödahl

#### **Backup: Some tailored observables** For tailored observables we find larger differences

average transverse momentum w.r.t.  $\vec{n}_3$ 

average rapidity w.r.t.  $\vec{n}_3$ 

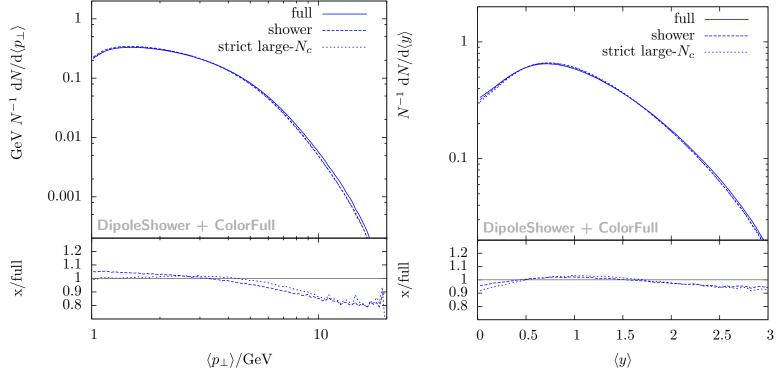

Average transverse momentum and rapidity of softer particles with respect to the thrust axis defined by the three hardest partons NOTE: Larger effects expected at LHC

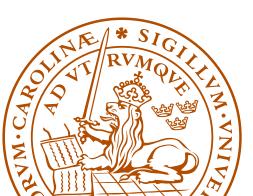

#### Backup: $N_c$ -suppressed terms

That non-leading color terms are suppressed by  $1/N_c^2$ , is guaranteed only for same order  $\alpha_s$  diagrams with only gluons ('t Hooft 1973)

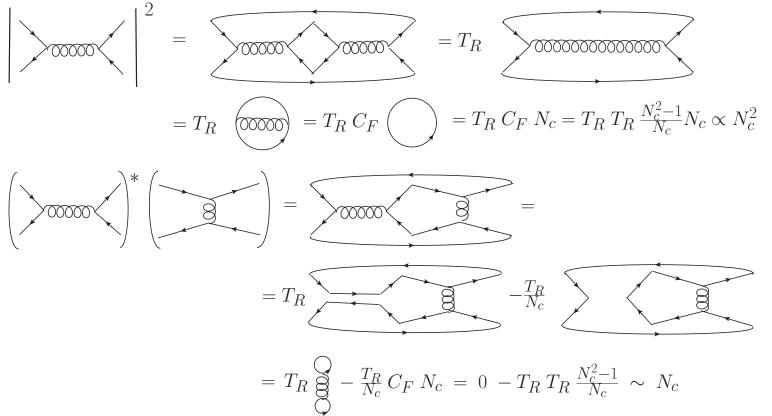

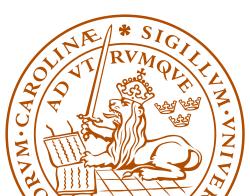

# Backup: $N_c$ -suppressed terms

For a parton shower there may also be terms which only are suppressed by one power of  $N_c$ 

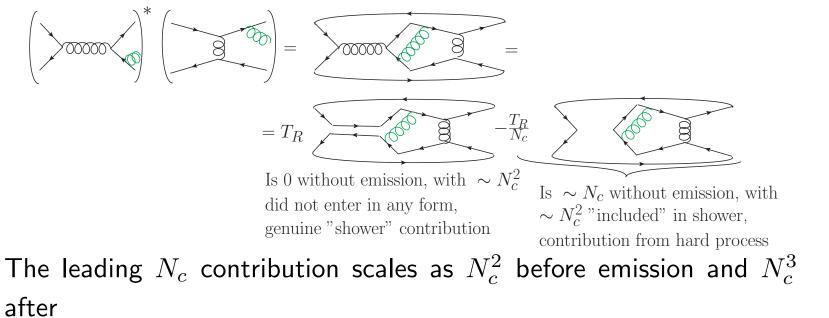

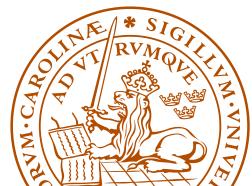